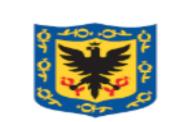

**0. HISTORICO DE CAMBIOS**

#### **GESTIÓN DOCUMENTAL**

**Código: DOC-PR-05**

**Fecha: 2023-09-28**

**Versión: 2**

ALCALDÍA MAYOR DE BOGOTÁ D.C. SECRETARÍA DE CULTURA RECREACIÓN Y DEPORTE

### **RADICACIÓN DE COMUNICACIONES OFICIALES RECIBIDAS, ENVIADAS E INTERNAS**

Página: 1 de 18

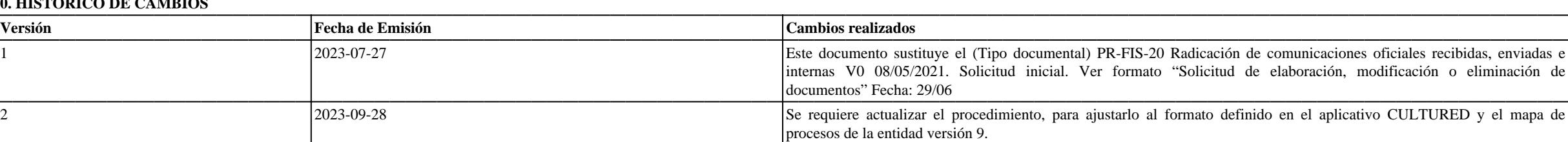

**1. LIDER DE PROCESO:** ADRIANA MARIA CRUZ RIVERA

1.1 OBJETIVO DEL PROCEDIMIENTO: Establecer los lineamientos para llevar a cabo el proceso de radicación y administración de las comunicaciones recibidas, internas y enviadas en la Secretaría Distrital de Cultura, Recreació garantizando de manera oportuna la gestión de comunicaciones oficiales a través del sistema de gestión documental Orfeo.

**1.2 ALCANCE DEL PROCEDIMIENTO:** Inicia desde recibo de correspondencia en ventanilla, hasta verificar la entrega del documento respuesta y finalizar el radicado por parte de las dependencias de la SCRD.

**1.3 RESPONSABLES DEL PROCEDIMIENTO:** Grupo Interno de Trabajo de Servicios Administrativos

#### **2. GLOSARIO:**

Comunicaciones oficiales: son todas aquellas recibidas o producidas en desarrollo de las funciones asignadas legalmente a una entidad, independientemente del medio utilizado.

Correspondencia: el Acuerdo 060 de 2001 del Archivo General de la Nación define como "todas las comunicaciones de carácter privado que llegan a las entidades, a título personal, citando o no el cargo del funcionario. No ge instituciones"

Documento: información registrada, cualquiera sea su forma o el medio utilizado.

Documento de archivo: registro de información producida o recibida por una persona o entidad en razón a sus actividades o funciones, que tiene valor administrativo, fiscal, legal, científico, histórico, técnico o cultural en el tiempo, con fines de consulta posterior.

Documento electrónico de archivo: es el registro de información generada, recibida, almacenada y comunicada por medios electrónicos, que permanece en estos medios durante el ciclo vital; es producida por una persona o enti actividades y debe ser tratada conforme a los principios y procesos archivísticos.

Documento público: es el producido o tramitado por el funcionario público en ejercicio de su cargo o con su intervención.

Expediente: conjunto de documentos producidos y recibidos durante el desarrollo de un mismo trámite o procedimiento, acumulados por una persona, dependencia o unidad administrativa, vinculados y relacionados entre sí y que manteniendo la integridad y orden en que fueron tramitados, desde su inicio hasta su resolución definitiva.

Expediente electrónico de archivo: conjunto de documentos y actuaciones electrónicos producidos y recibidos durante el desarrollo de un mismo trámite o procedimiento, acumulados por cualquier causa legal, interrelacionados manteniendo la integridad y orden dado durante el desarrollo del asunto que les dio origen y que se conservan electrónicamente durante todo su ciclo de vida, con el fin de garantizar su consulta en el tiempo.

Expediente híbrido: expediente conformado simultáneamente por documentos análogos y electrónicos, que a pesar de estar separados forman una sola unidad documental por razones del trámite o actuación.

Expediente virtual: conjunto de documentos relacionados con un mismo trámite o procedimiento administrativo, conservados en diferentes sistemas electrónicos o de información, que se pueden visualizar simulando un expedient puede ser gestionado archivísticamente, hasta que no sean unificados mediante procedimiento tecnológicos seguros.

Radicación de comunicaciones oficiales: es el procedimiento por medio del cual, las entidades asignan un número consecutivo, a las comunicaciones recibidas o producidas, dejando constancia de la fecha y hora de recibo o de oficializar su trámite y cumplir con los términos de vencimiento que establezca la Ley y los entes de control, éstos se empiezan a contar a partir del día siguiente de radicado el documento.

#### **3. CONDICIONES GENERALES:**

1. Se requiere que toda documentación interna generada by las Unidades de Gestión en el ejercicio de sus responsabilidades sea sometida al proceso de tramitación a través del Sistema de Gestión Documental Orfeo. En ningún Unidades de Gestión lleven a cabo la recepción o envío de comunicaciones sin haber seguido previamente el procedimiento establecido en el proceso de Gestión Documental, lo que incluye el adecuado registro en el Sistema de Orfeo.

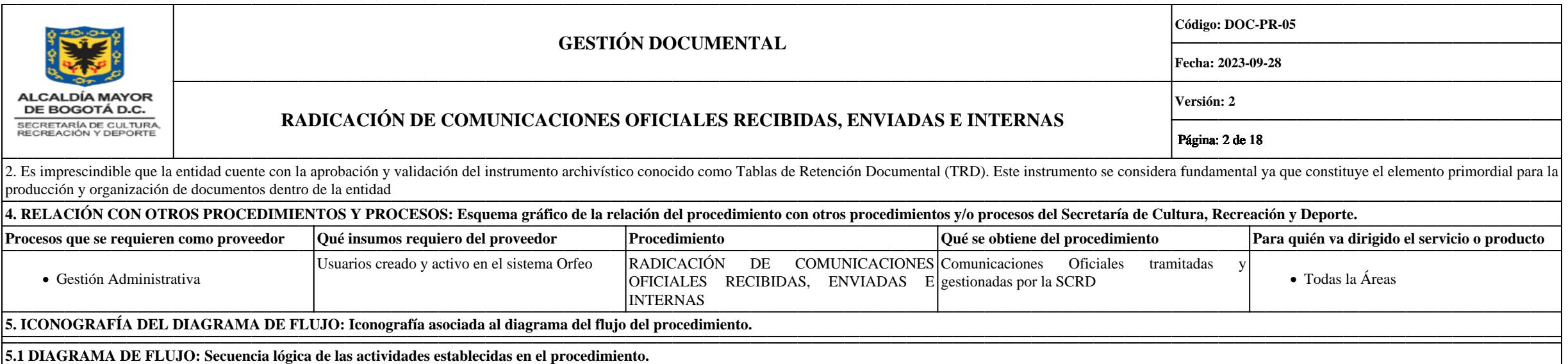

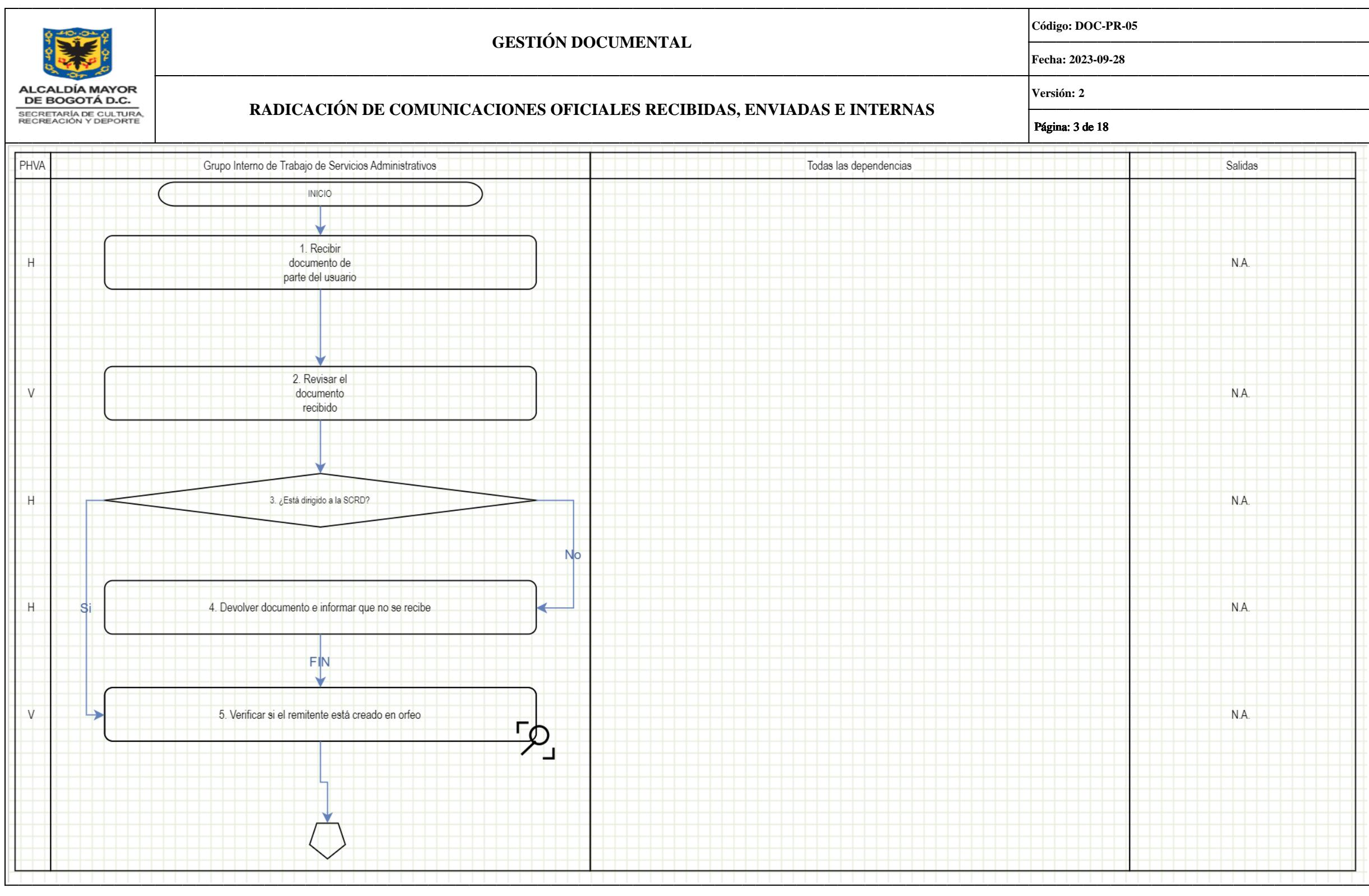

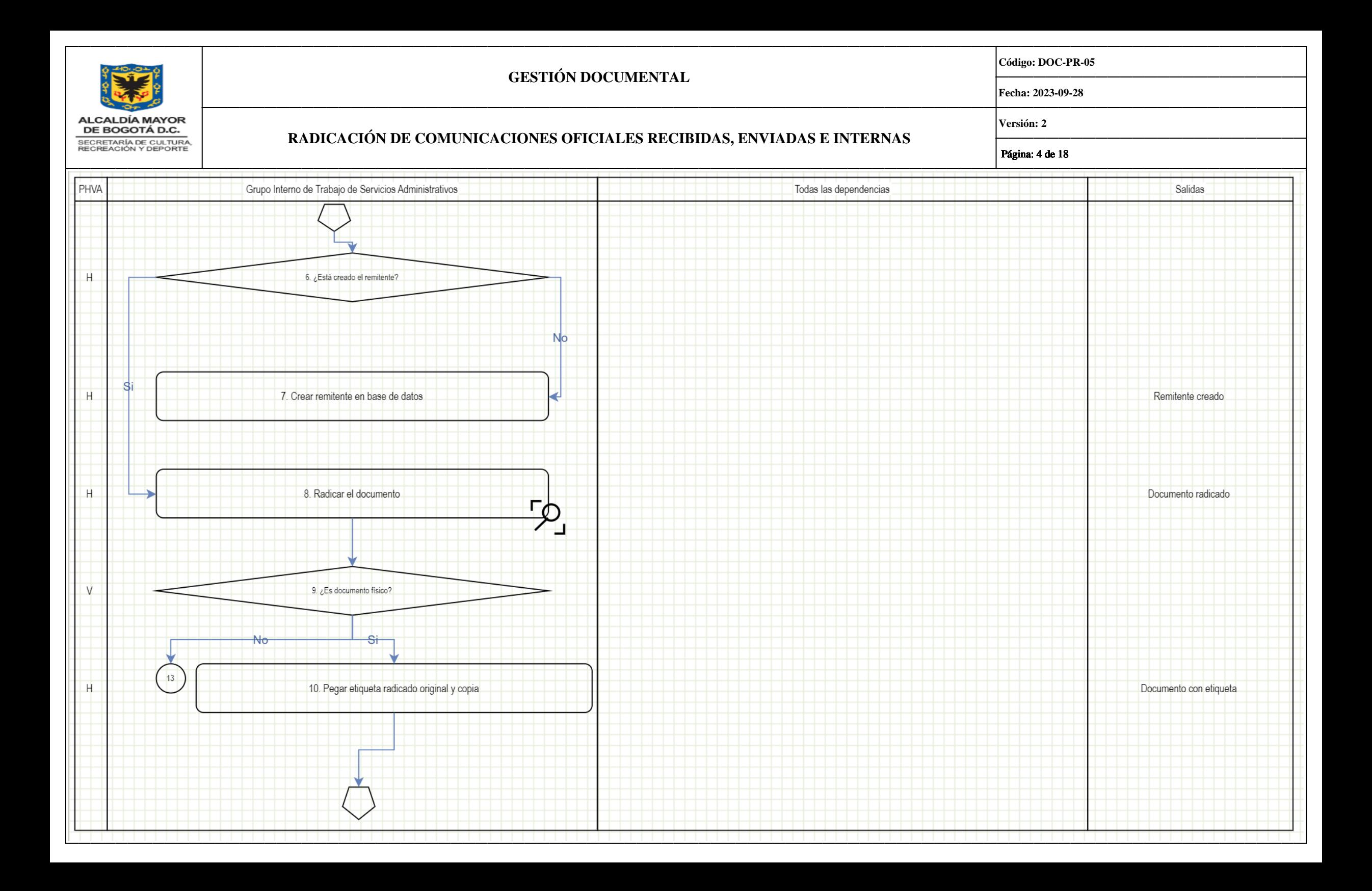

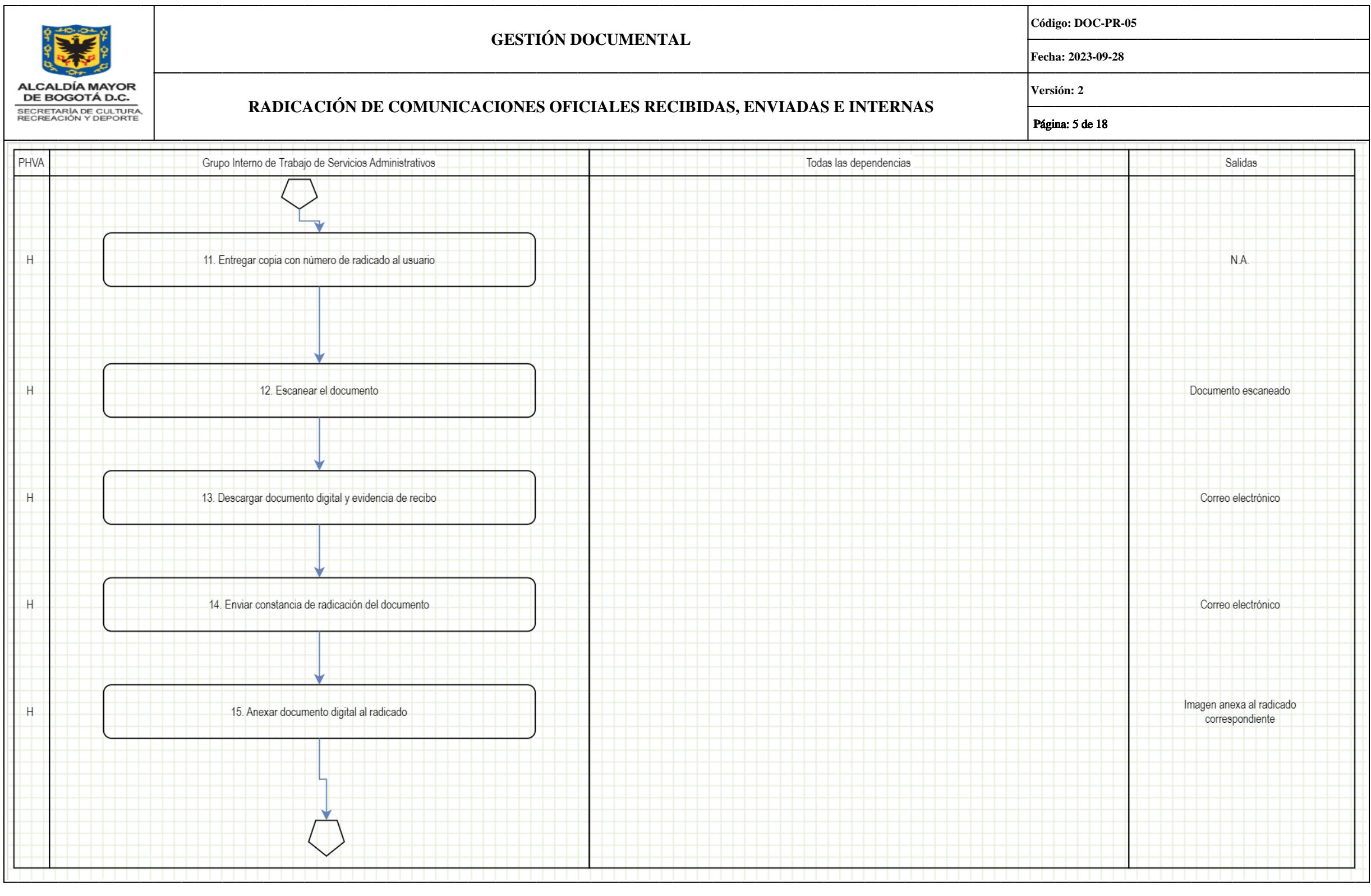

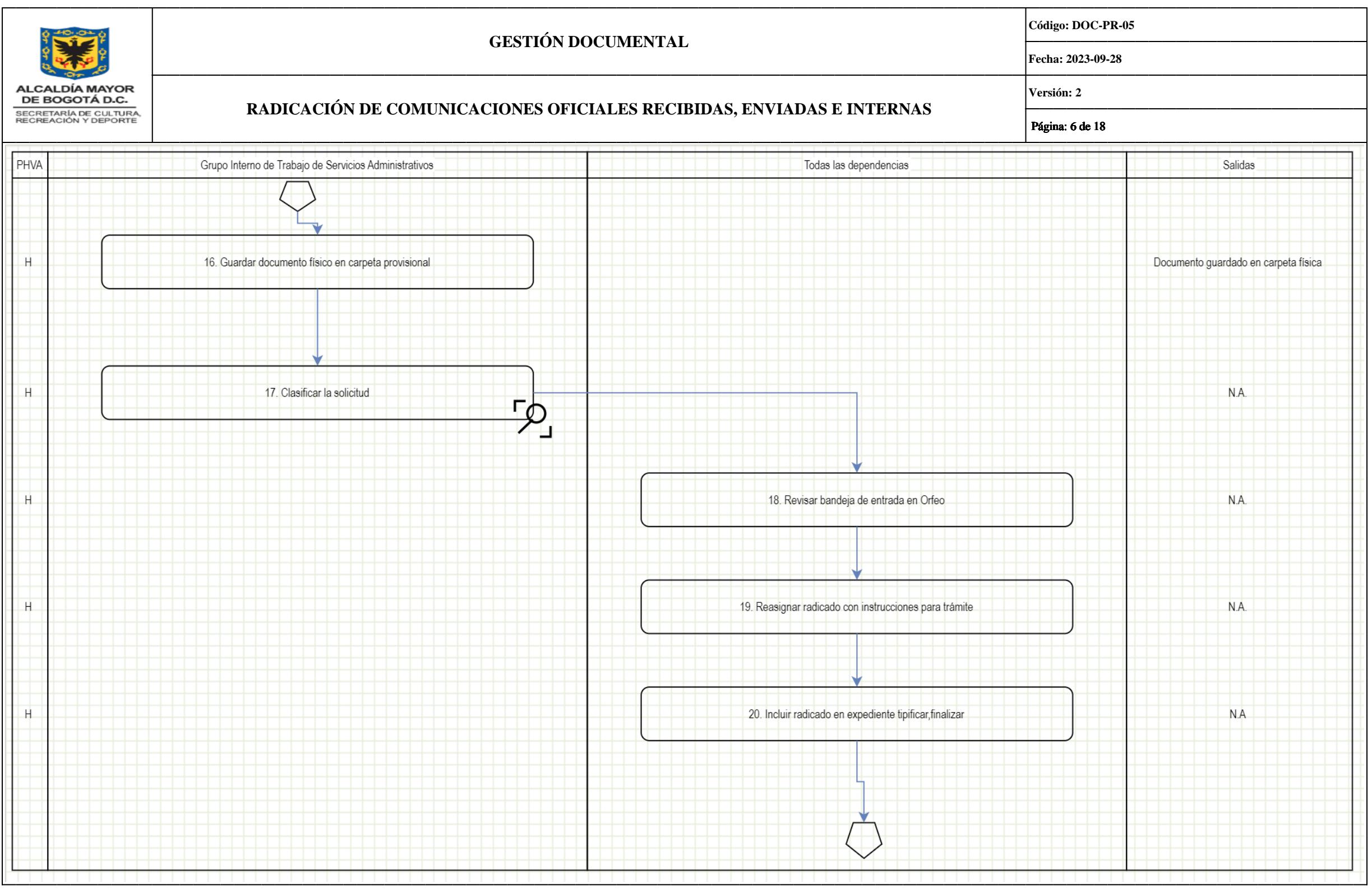

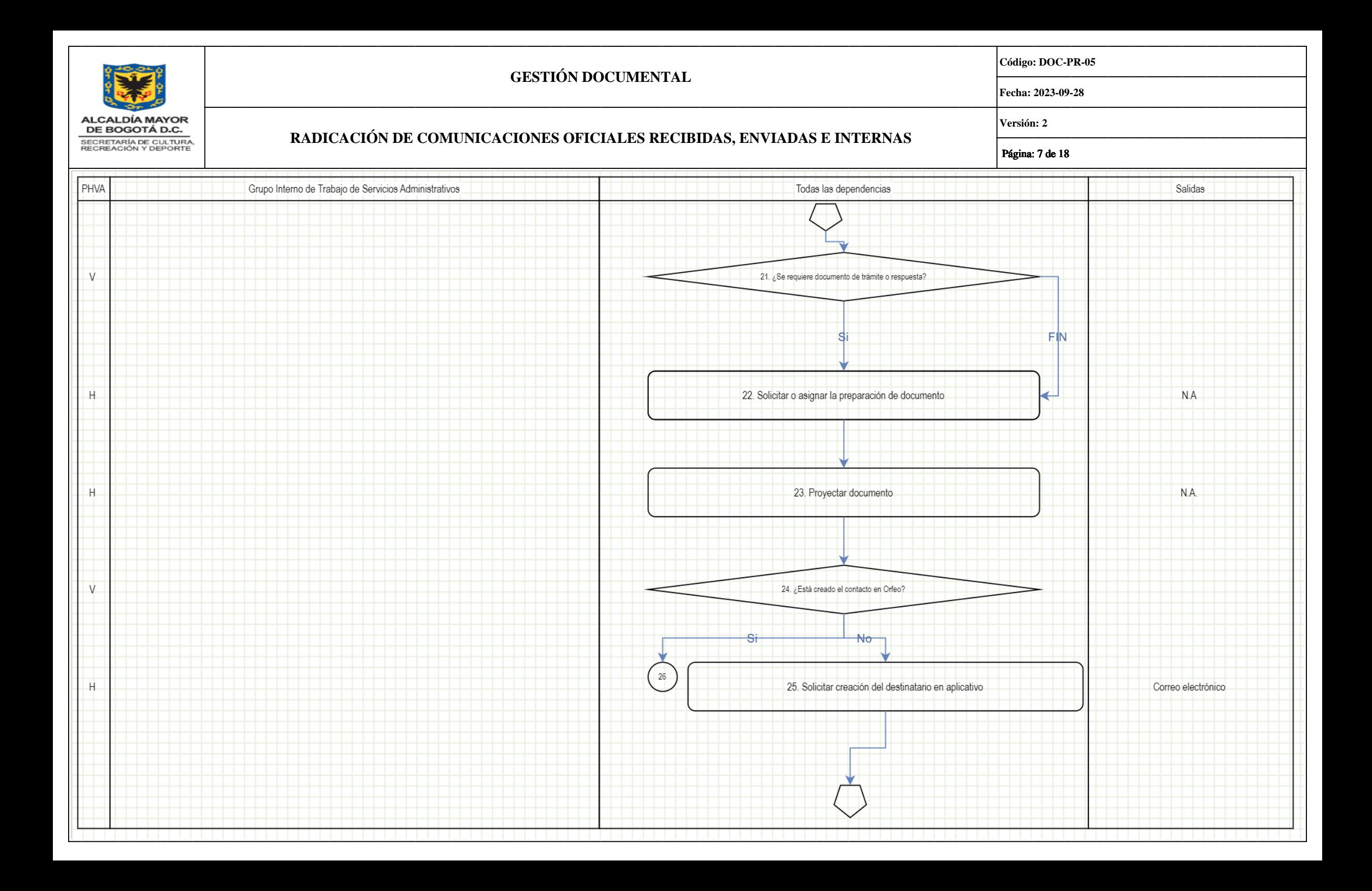

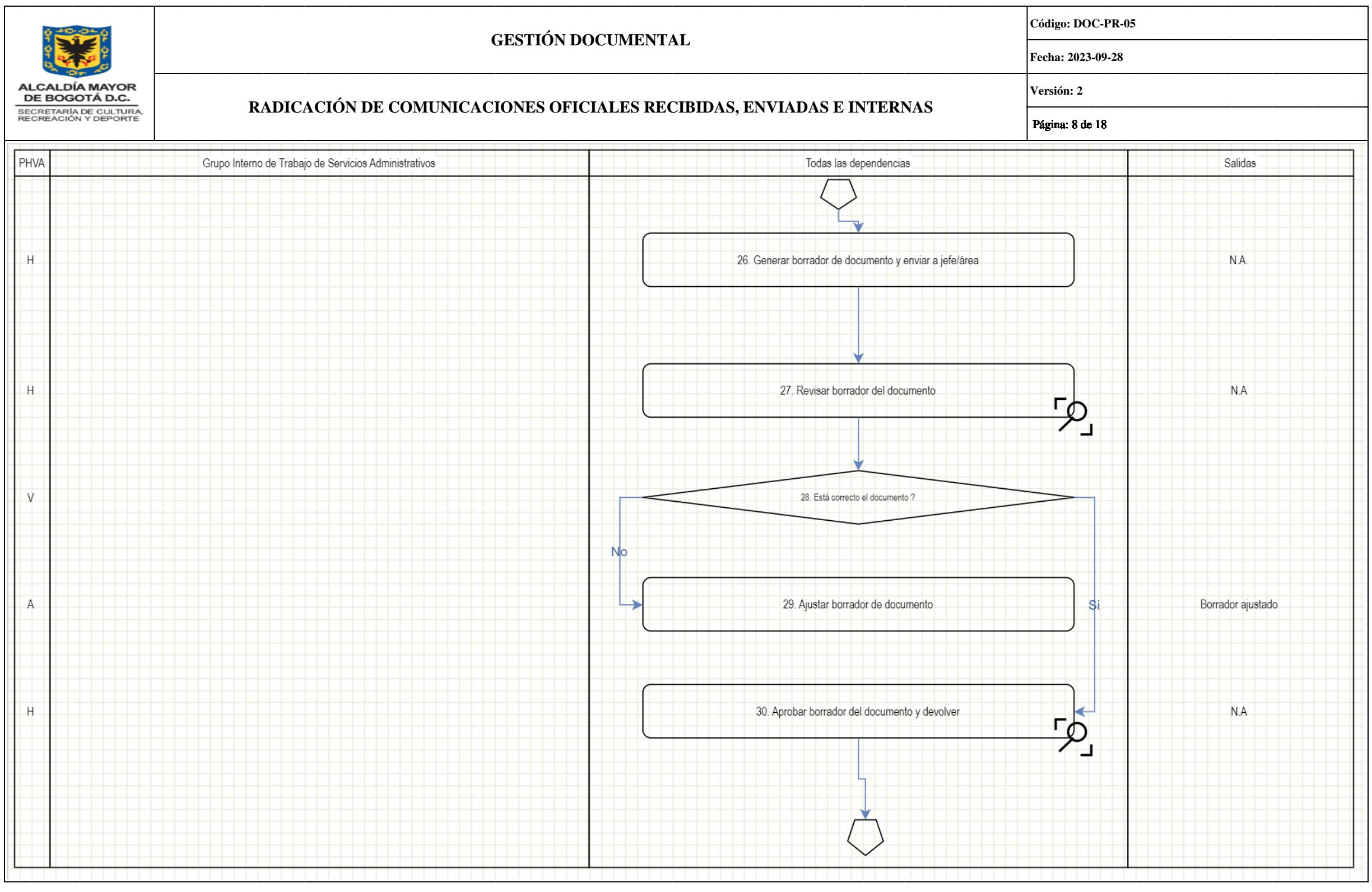

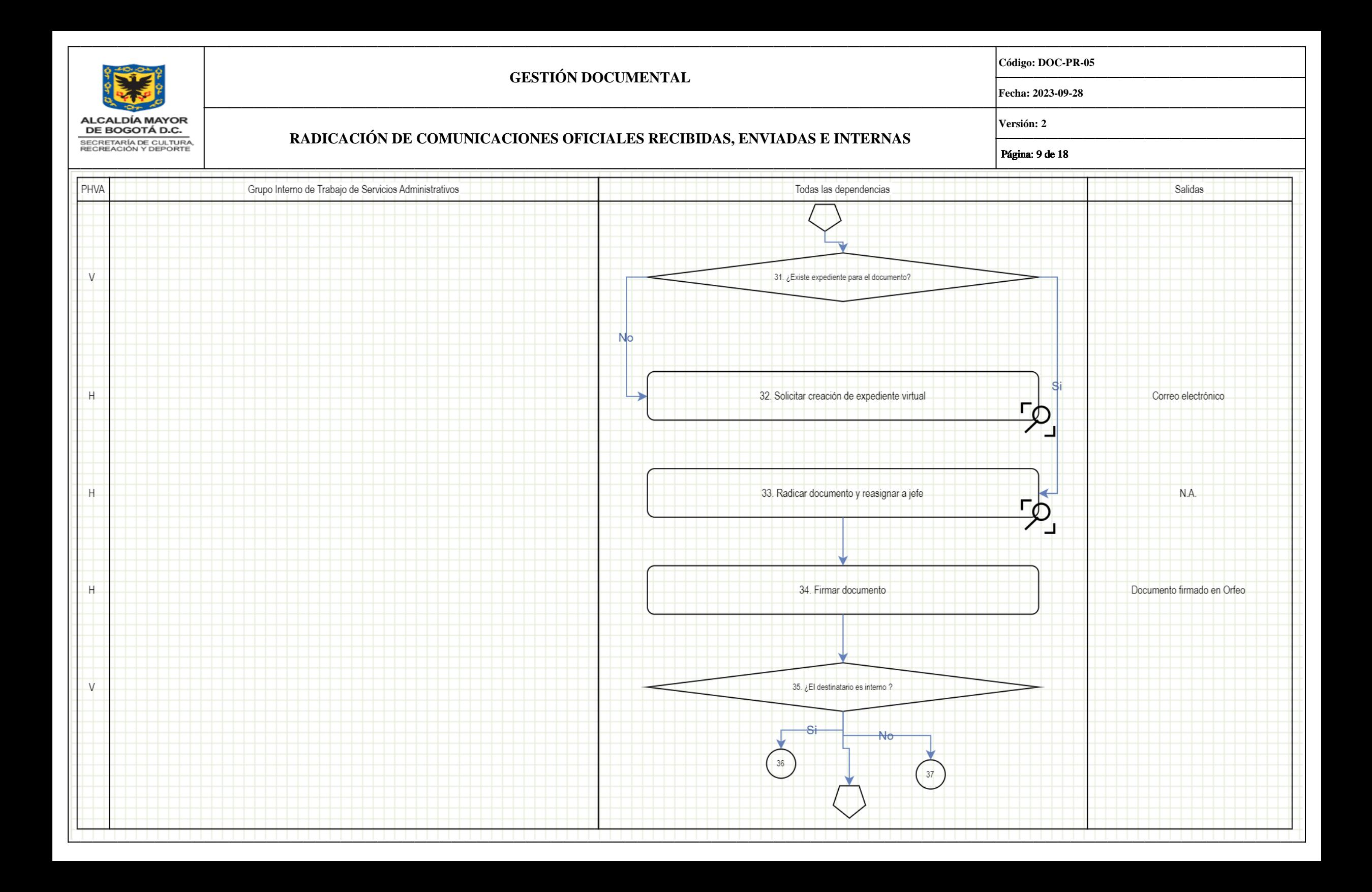

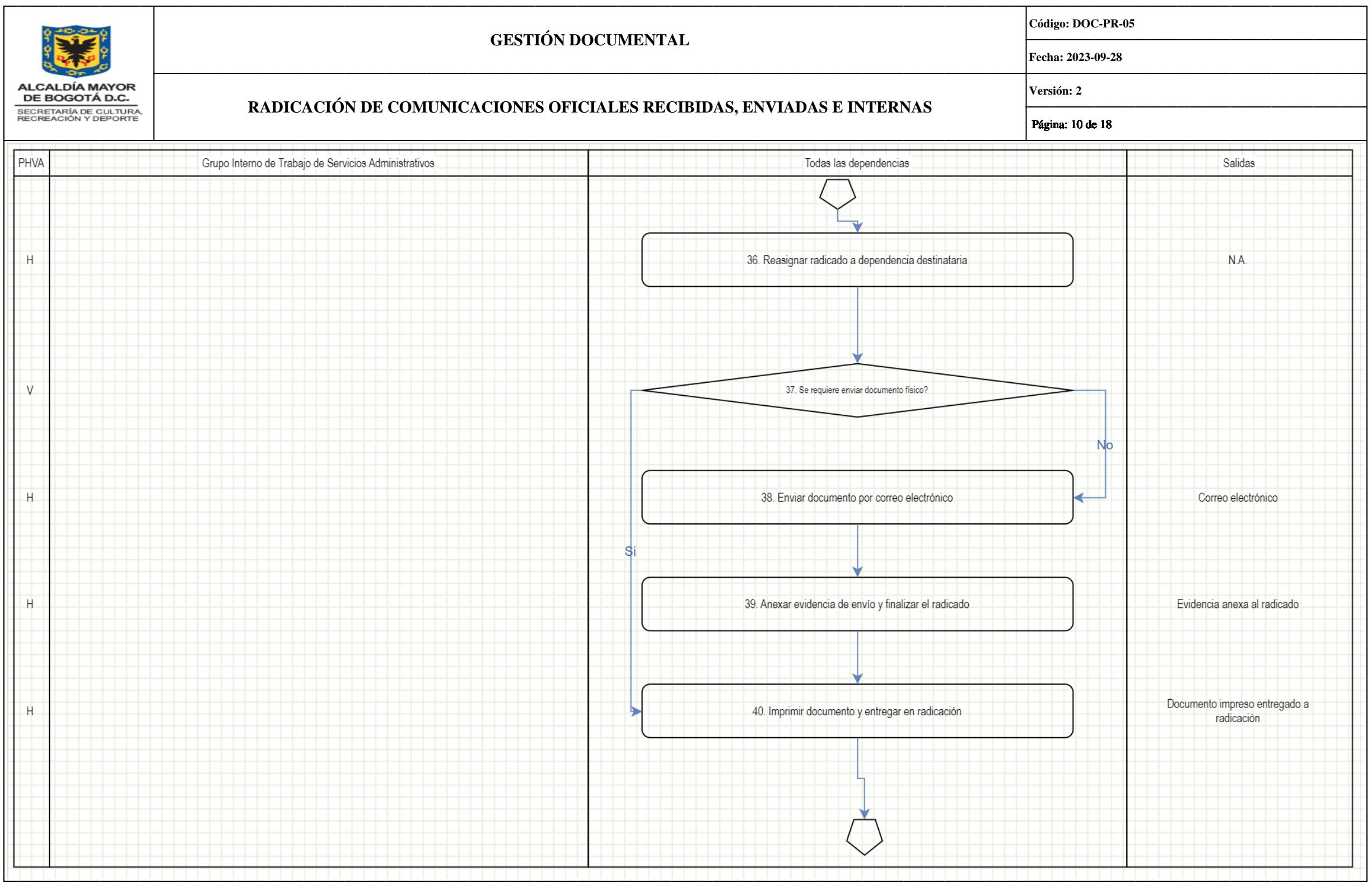

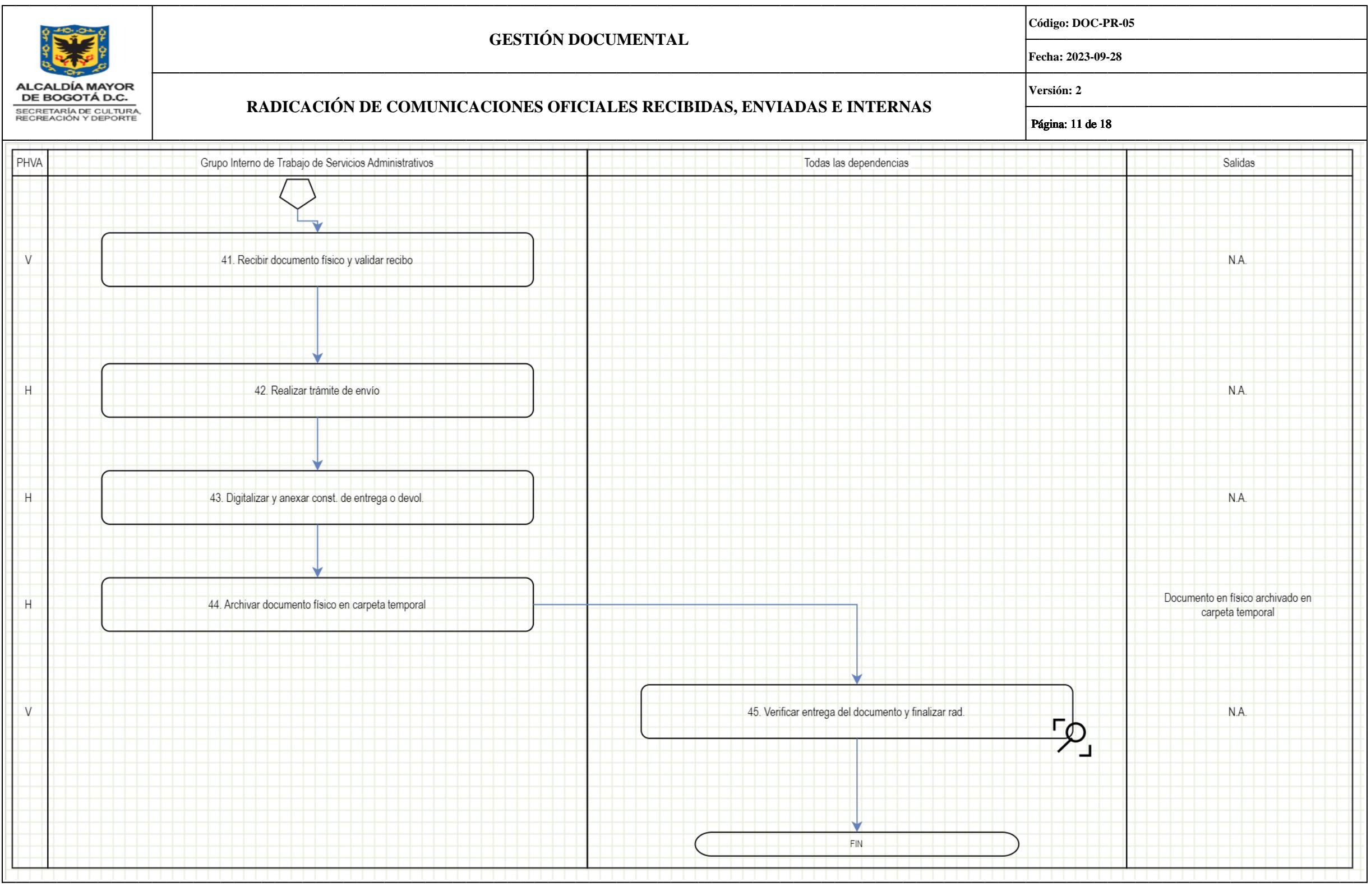

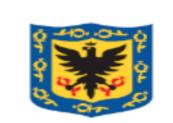

## **GESTIÓN DOCUMENTAL**

**Código: DOC-PR-05**

**Fecha: 2023-09-28**

ALCALDÍA MAYOR<br>DE BOGOTÁ D.C. SECRETARÍA DE CULTURA,<br>RECREACIÓN Y DEPORTE

## **RADICACIÓN DE COMUNICACIONES OFICIALES RECIBIDAS, ENVIADAS E INTERNAS**

**Versión: 2**

Página: 12 de 18

# **5.2. DESCRIPCIÓN DE LAS ACTIVIDADES: Características específicas de las actividades del procedimiento.**

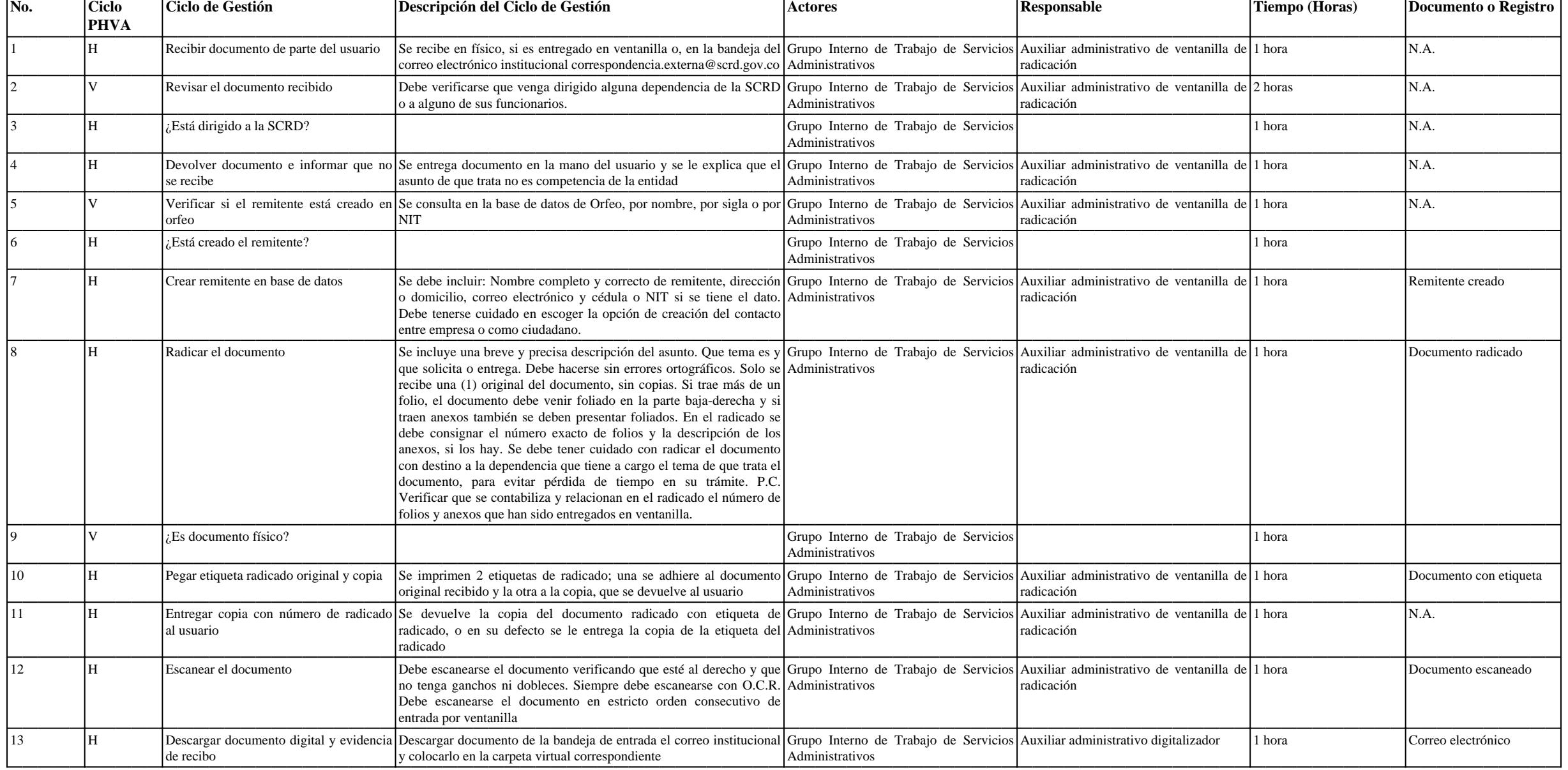

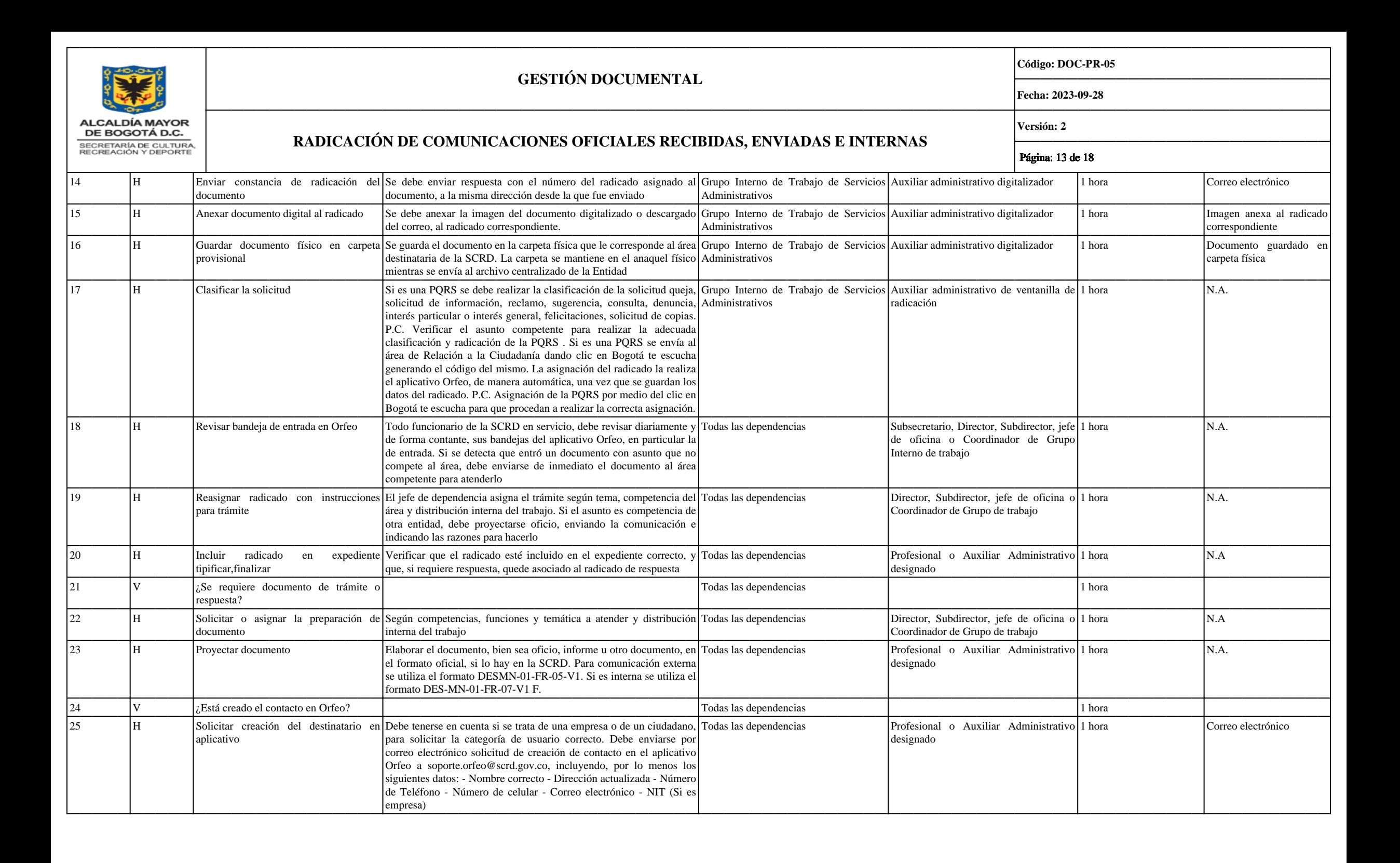

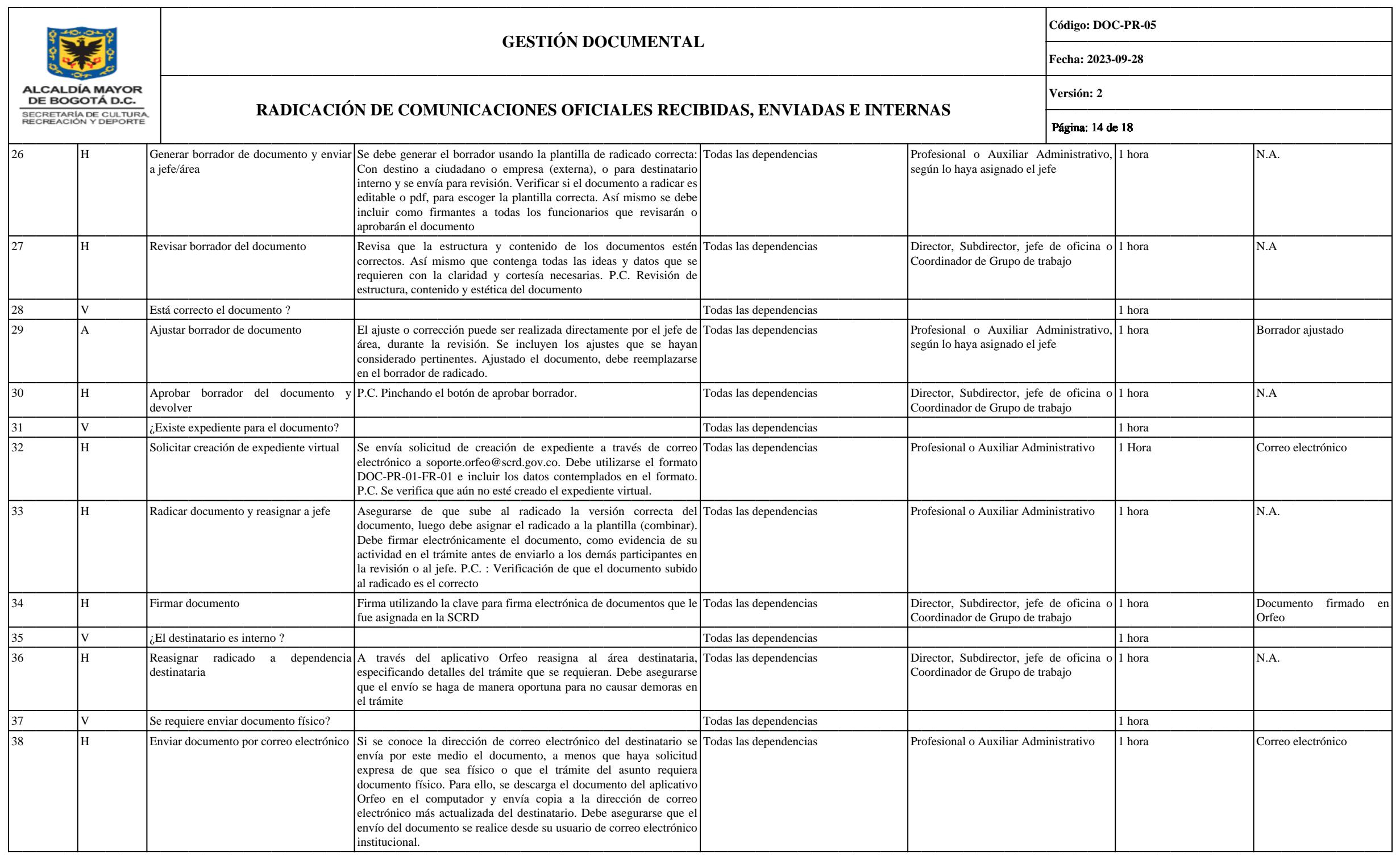

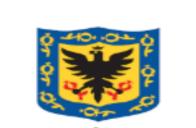

ALCALDÍA MAYOR DE BOGOTÁ D.C. SECRETARÍA DE CULTURA

### **GESTIÓN DOCUMENTAL**

**Código: DOC-PR-05**

**Fecha: 2023-09-28**

## **RADICACIÓN DE COMUNICACIONES OFICIALES RECIBIDAS, ENVIADAS E INTERNAS**

**Versión: 2**

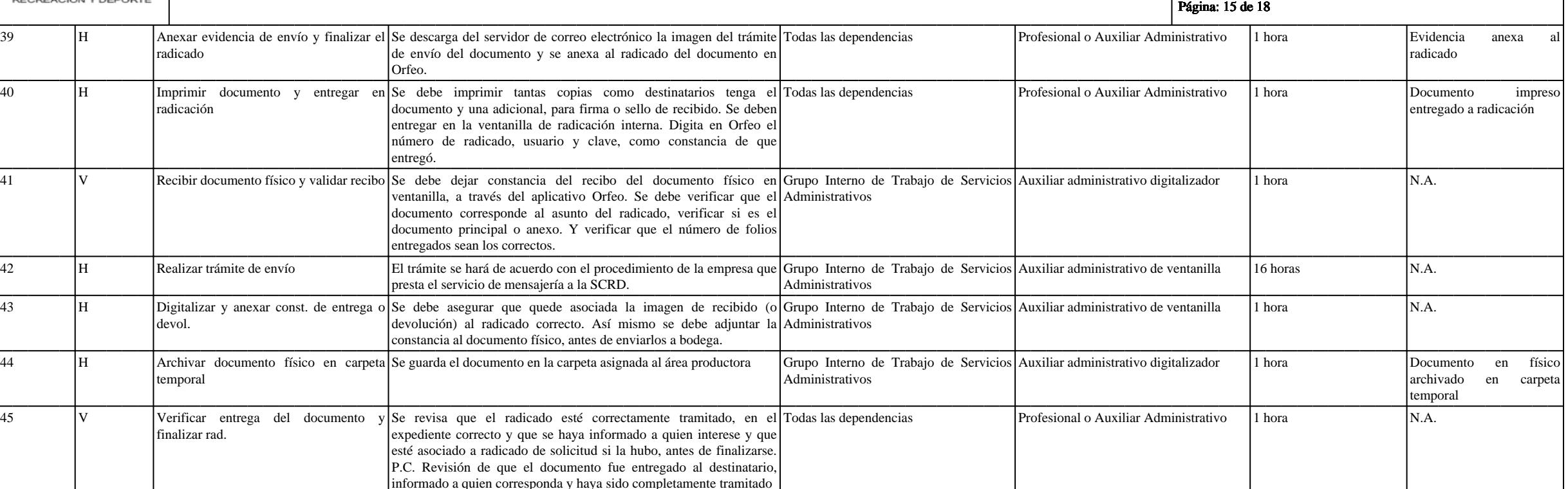

#### **6. POLÍTICAS DE OPERACIÓN:**

1. Los funcionarios y contratistas asignados a la ventanilla única de radicación reciben las comunicaciones oficiales generadas en el marco de ejecución de funciones y obligaciones de los funcionarios y/o contratistas de l Recreación y Deporte SCRD, así como también, aquellas radicadas por los ciudadanos. Las comunicaciones son entregadas para ingresar la información requerida en el sistema de Gestión Documental Orfeo, generar el número de r correspondiente a cada tipo de documento y hacer su respectiva asignación al área destinataria.

2. El funcionario y/o contratista encargado del proceso del cual trate la comunicación oficial, deberá garantizar que la información quede registrada y radicada en su totalidad y de forma correcta de acuerdo con su proceso sobre el mismo se establezcan, así como, garantizar que su medio digital quede salvaguardado en el Orfeo y el servidor de la entidad en las calidades correspondientes. c) El horario de atención de la ventanilla única de ra lunes a viernes de 7:30: am a 4:30 pm. Sin embargo, es importante aclarar que las solicitudes realizadas fuera de esta jornada, serán atendidas al día siguiente hábil de recibida la solicitud.

3. Solamente se radican los documentos que se generen o estén destinados a las dependencias en cumplimiento de las funciones oficiales. Los documentos que traten de asuntos personales no se reciben ni se radican en la enti radicación no es responsable de la correspondencia personal.

4. Los funcionarios y/o contratistas de la SCRD que reciban comunicaciones oficiales que lleguen a correos institucionales, deberán enviar la información al correo electrónico correspondencia.externa@scrd.gov.co para la re

5. Los radicados que soportan el ingreso de documentos externos a la SCRD, no pueden ser modificados, ni anexar, ni borrar y los anexos deben estar relacionados en la comunicación y coincidir con la cantidad y tipo.

6. Los formatos establecidos por la Entidad para elaborar las comunicaciones oficiales se encuentran en la Intranet, en los procesos de apoyo "Gestión Documental, de Recursos Físicos y Servicios Generales", en los formatos Oficio 2020" y "FR-11- PR-MEJ01 v6 Memorando 2020". Es importante aclarar, que, si se va a realizar una respuesta o enviar una comunicación a una persona natural o jurídica externa de la entidad el formato a utilizar es DE radicado debe terminar en 1. Si la comunicación es interna el formato es DES-MN-01-FR-07 v1, debe terminar en 3 y si la comunicación es recibida en la SCRD de una persona natural o jurídica el radicado termina en 2.

7. Durante el proceso de trámite de las comunicaciones, se deben archivar en Orfeo asignando el respectivo expediente y finalizar los radicados correspondientes una vez termine su gestión. El funcionario y/o contratista qu conoce, que el trámite ya termina o en su defecto se reasignará al funcionario competente para que proceda a finalizarlo.

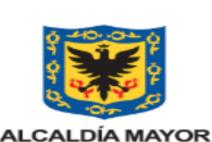

DE BOGOTÁ D.C. SECRETARÍA DE CULTURA RECREACIÓN Y DEPORTE

#### **GESTIÓN DOCUMENTAL**

**Código: DOC-PR-05**

**Fecha: 2023-09-28**

**Versión: 2**

## **RADICACIÓN DE COMUNICACIONES OFICIALES RECIBIDAS, ENVIADAS E INTERNAS**

Página: 16 de 18

8. Las comunicaciones que tengan firma electrónica no podrán ser cambiadas una vez sean firmadas por la totalidad de los usuarios asignados como firmantes. i) Se debe revisar y cargar los anexos que vienen mencionados en l oficiales, los cuales, deben coincidir con la cantidad y tipo. Cuando las comunicaciones se reciben en la SCRD terminado en 2, correspondencia es el responsable de cargar los anexos, en caso contrario, si es una comunicaci en 1, los funcionarios y/o contratistas son los responsables de cargar los respectivos anexos.

9. Solamente se debe realizar una solicitud de radicación una sola vez para la misma comunicación oficial.

10. Los documentos que sean impresos los funcionarios y/o contratistas deben entregarlos en la ventanilla única de radicación para surtir las actividades correspondientes. Es importante aclarar que las impresiones se deben necesario e indispensable, con el fin de contribuir con la política de cero papel.

11. Para las comunicaciones enviadas, es responsabilidad del empleado público y/o contratista validar los datos relacionados con nombres, entidad, cargos, direcciones físicas y electrónicas y números telefónicos, si es nec dirección del destinatario sea correcta y se encuentre actualizada y vigente.

12. Cuando se utiliza el servicio de correo certificado, se debe enviar la solicitud a soporte.orfeo@scrd.gov.co indicando en el asunto "envió correo certificado" este servicio el cual es operado por 472 tiene un tiempo de cargue del anexo o guía como soporte de entrega. Es importante que cuando son derechos de petición se debe entregar o enviar a correspondencia para el trámite de envió con anterioridad y no cuando sea el último día de venc

13. Para cada comunicación enviada es necesario describir una única dirección física o electrónica del destinario, en la cual, se hará entrega de la comunicación. Los técnicos del área de correspondencia enviaran las comun datos que se encuentran descritos en el contenido de la comunicación, no se tendrán en cuenta los datos que vienen en el correo electrónico. En caso, que la dirección física este errada o que el correo electrónico rebote n técnicos de correspondencia, pues ellos, se guían es con los datos del destinatario que se consignan en el encabezado del destinatario de las comunicaciones oficiales.

14. Cuando se tiene un radicado principal (padre) con todos los anexos respectivos, se puede generar un radicado desde la mismo radicado principal, convirtiéndose en radicado (hijo), y al igual que el principal puede surti electrónica y anexos; Al aplicarlo de esta manera, el radicado hijo quedará automáticamente asociado al padre.

15. Para la radicación de las PQRS, los técnicos de correspondencia reciben la comunicación externa ya sea por ventanilla o por correo electrónico, en caso que el tercero no este creado los técnicos proceden a crearlo radi PQRS no sea para la SCRD los técnicos lo enviarán a la oficina de Relación a la Ciudadanía quienes, por competencia harán el traslado a la entidad destinataria.

16. Los técnicos de correspondencia clasifican acorde a la solicitud entre los que se encuentra: queja, solicitud de información, reclamo, sugerencia, consulta, denuncia, interés particular, o interés general, felicitacion anteriores campos se encuentran parametrizados en el aplicativo Orfeo.

17. Los Derechos de petición se radican y llegan al aplicativo Bogotá te escucha, los profesionales del área de Relación a la Ciudadanía realizan la asignación al área competente para que genere el trámite solicitado. t) E los datos del destinario, cuente con la veracidad correcta para hacer él envió correspondiente, tal como se indica en el numeral (n). u) Para realizar envíos de comunicaciones a zonas rurales, se debe enviar la solicitud a el fin de coordinar la disponibilidad con un conductor de la SCRD para realizar la respectiva entrega.

#### **7. POSIBLES PRODUCTOS O SERVICIOS NO CONFORME:**

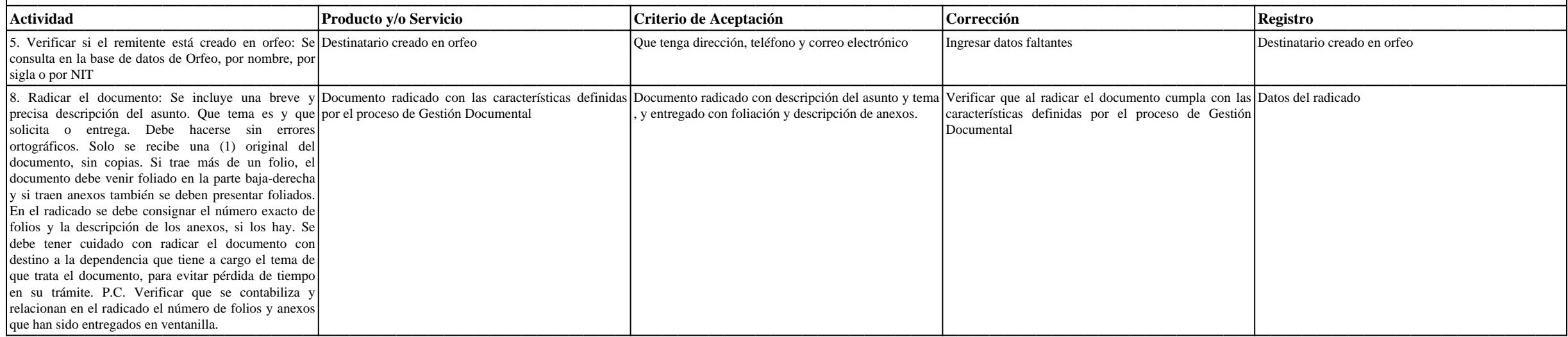

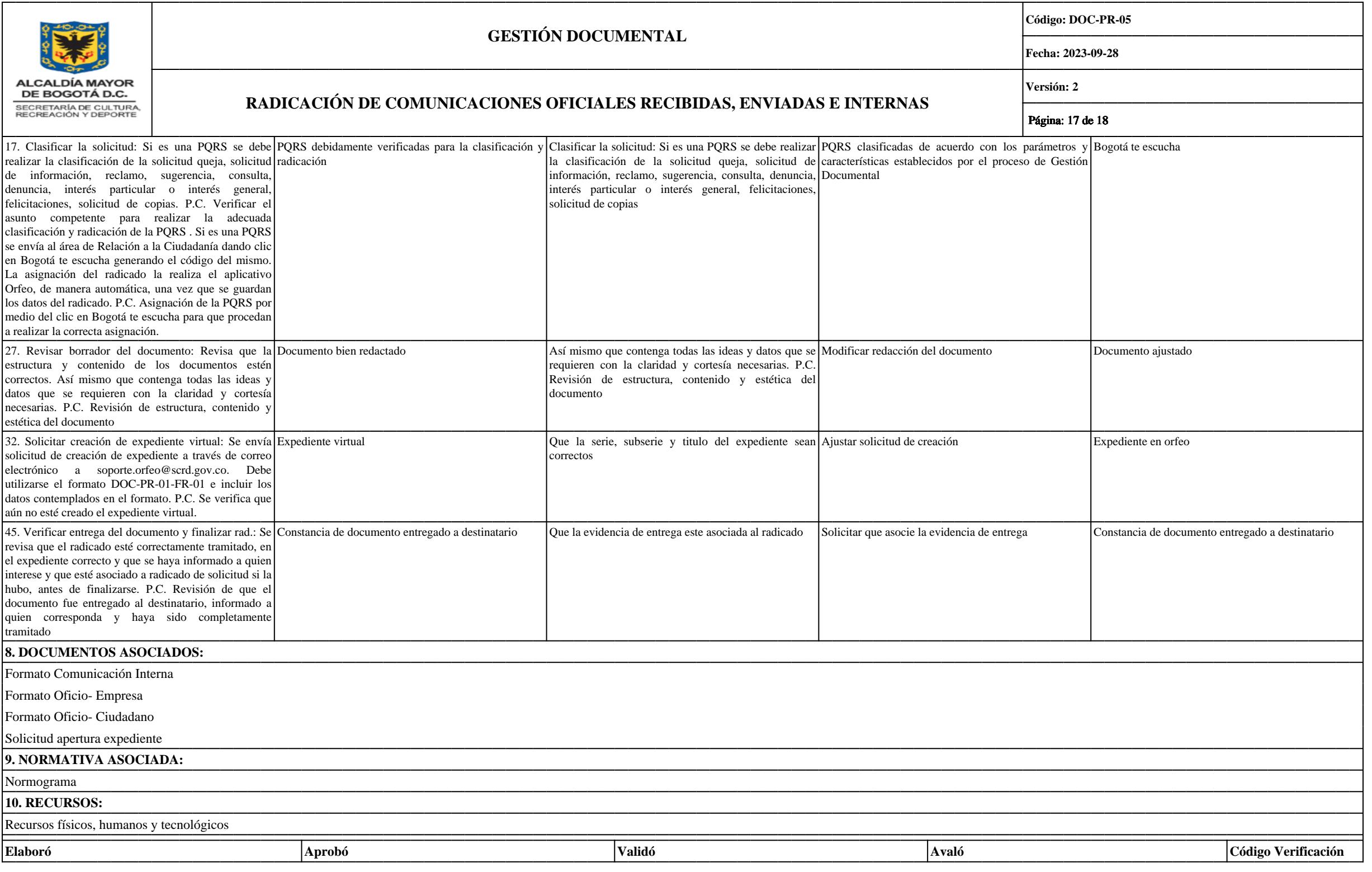

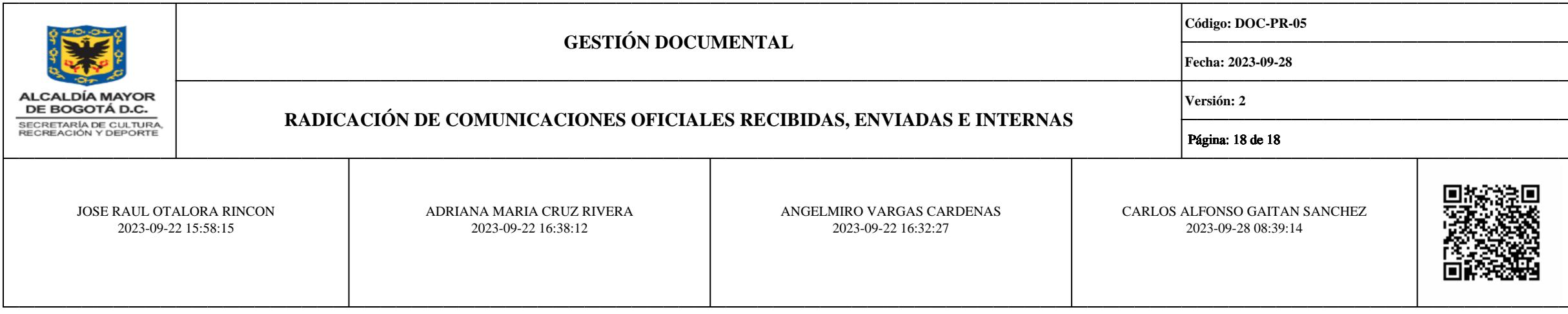